## **Inhaltsverzeichnis**

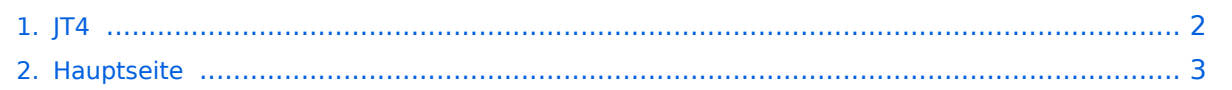

## <span id="page-1-0"></span>**JT4**

Das Inhaltsformat pdf wird vom Inhaltsmodell Wikitext nicht unterstützt.

Zurück zur Seite [Hauptseite.](#page-2-0)

## <span id="page-2-0"></span>**Quelltext der Seite Hauptseite**

Sie sind nicht berechtigt, die Seite zu bearbeiten. Gründe:

- Die Aktion, welche Sie beantragt haben, ist auf Benutzer beschränkt, welche einer der Gruppen ["Administratoren](https://wiki.oevsv.at/w/index.php?title=Project:Administratoren&action=view), [Sichter,](https://wiki.oevsv.at/w/index.php?title=Project:Sichter&action=view) [Prüfer"](https://wiki.oevsv.at/w/index.php?title=Project:Pr%C3%BCfer&action=view) angehören.
- Die Aktion, welche Sie beantragt haben, ist auf Benutzer beschränkt, welche der Gruppe "editor" angehören.
- Diese Seite wurde geschützt, um Bearbeitungen sowie andere Aktionen zu verhindern.

Sie können den Quelltext dieser Seite betrachten und kopieren.

## **BlueSpice4**

[[Kategorie:Digitale\_Betriebsarten]] [[Kategorie:Erde-Mond-Erde]] ==Digitale Betriebsarten im Detail: JT4== JT4 ist eine digitale Betriebsart, die sehr geeignet ist für für Erde-Mond-Erde Verbindungen auf den Mikrowellenbändern. Implementiert wird diese digitale Betriebsart über die Soundkarte eines PC. Synchronisierung mit Hilfe von GPS und automatischer Dopplerkorrektur im JT4 Decoder ermöglichen Erde-Mond-Erde Verbindungen im 10 GHz Band zwischen portablen Stationen (40 W Sendeleistung mit einem Parabolspiegel von 80 cm Durchmesser) und einer stärkeren (ortsfesten) Station (3 m Speigeldurchmesser). Zuerst eingeführt wurde JT4 mit Hilfe der Implementierung als Open Source Software [http://en.wikipedia.org /wiki/WSJT\_(Amateur\_radio\_software) WSJT] von [http://en.wikipedia.org/wiki/Joseph\_Hooton\_Taylor,\_Jr. Joe Taylor] ([http://www.qrz.com/db/K1JT K1JT]). Die aktuelle Programmversion ist WSJT-X Version 2.6.1 (Stand: 08.01.2024), siehe .[https://wsjt.sourceforge.io/wsjtx-doc/wsjtx-main-2.6.1.html WSJT-X 2.6.1 Handbuch]. Eine beta-Version 2.7.0-rc3 ist ebenfalls verfügbar. JT4 hat viele Gemeinsamkeiten mit [[JT65]] und [[JT9]]. Diese digitalen Modi verwenden fast identische Nachrichtenstruktur und Quellencodierung. Details zur Quellencodierung wurden veröffentlicht im Artikel "[http://physics.princeton.edu/pulsar/K1JT/JT65.pdf The JT65 Communications Protocol]", der in der Zeitschrift [http://www.arrl.org/qex QEX] während 2005 veröffentlicht wurde. Das Signal besteht aus 4 Tönen: [http://de.wikipedia.org/wiki/Frequenzumtastung 4-FSK]. Digitale Daten werden strukturiert in Paketen mit 72 Informationsbits, wie bei [[JT65]]. Die Informationsbits werden kodiert mit einem [http://de.wikipedia.org/wiki/Faltungscode Faltungscode] der Rate r=1/2 und Einflusslänge K=32. Dies führt zu codierten Nachrichten der Länge (72+31) × 2 = 206 Bit. Die Datenrate entspricht 4.375 baud. Der wirksame Durchsatz ist etwa 0.25 Buchstaben pro Sekunde (characters per second, cps). Es gibt mehrere experimentelle Varianten ("submodes") von JT4, die sich unterscheiden im Frequenzabstand der vier Einzeltöne: Submode JT4A, JT4B, ... , JT4G. Der JT4A Submode hat 4,375 Hz Tonabstand und daher 17,5 Hz Gesamtbandbreite. Die gemessene Kurve der Blockfehlerrate ist um etwa 0,5 bis 1 dB verschoben zu schlechteren Signal- zu Störleistungsverhältnissen gegenüber JT65. Am anderen Ende der Bandbreitenskala findet man JT4G mit 315 Hz Tonabstand und 1260 Hz Gesamtbandbreite. Die breiteren JT4 Submodes wurden entworfen für EME-Verbindungen in den höheren Mikrowellenbändern, und für Streuverbindungen an Regentropfen bei 10 GHz. Die folgende Tabelle dokumentiert die wichtigsten Parameter: {| ! style="text-align: right;" |Mode ! style="text-align:right;" |Tonabstand (Hz) ! style="text-align:right;" |Bandbreite (Hz) |- ! style="textalign:right;" |JT4A | style="text-align:right;" |4,375 | style="text-align:right;" |17,500 |- ! style="text-align:right;" |JT4B | style="text-align:right;" |8,750 | style="text-align:right;" |35,00 |- ! style="text-align:right;" |JT4C | style=" text-align:right;" |17,500 | style="text-align:right;" |70,000 |- ! style="text-align:right;" |JT4D | style="text-align: right;" |39,375 | style="text-align:right;" |158,000 |- ! style="text-align:right;" |JT4E | style="text-align:right;" |78, 750 | style="text-align:right;" |315,000 |- ! style="text-align:right;" |JT4F | style="text-align:right;" |157,500 | style="text-align:right;" |630,000 |- ! style="text-align:right;" |JT4G | style="text-align:right;" |315,000 | style="textalign:right;" |1260,000 |} Die PC-Uhr muss auf 2 Sekunden genau sein In einer Aussendung werden maximal 13 ASCII Zeichen übertragen. Es werden nur folgende Informationen übertragen: Rufzeichen, Rapport in dB und LOC (4 Stellen). Die Decodierung von JT4 Nachrichten verhält sich in etwa so, wie die von JT65: Entweder der Decoder dekodiert erfolgreich oder der Decoder erkennt, dass eine erfolgreiche Dekodierung nicht möglich ist. Weitere Informationen: [http://en.wikipedia.org/wiki/WSJT\_(Amateur\_radio\_software) WSJT (Wikipedia)], [http://physics.princeton.edu/pulsar/k1jt/wsjt.html WSJT], [http://ac4m.us/jt9.html AC4M Digital Radio Site] und [http://physics.princeton.edu/pulsar/k1jt/wsjtx.html WSJT-X]. Siehe auch: [[Grundlagen Digitale Betriebsarten]], [[FT8]], [[FT4]], [[JT65]], [[JT9]], [[QRA64]], [[MSK144]], [[WSPR]], [[JT6M]] und [[FSK441]].

Die folgende Vorlage wird auf dieser Seite verwendet:

[Vorlage:Box Note](https://wiki.oevsv.at/wiki/Vorlage:Box_Note) [\(Quelltext anzeigen\)](https://wiki.oevsv.at/w/index.php?title=Vorlage:Box_Note&action=edit) (schreibgeschützt)

Zurück zur Seite [Hauptseite.](#page-2-0)